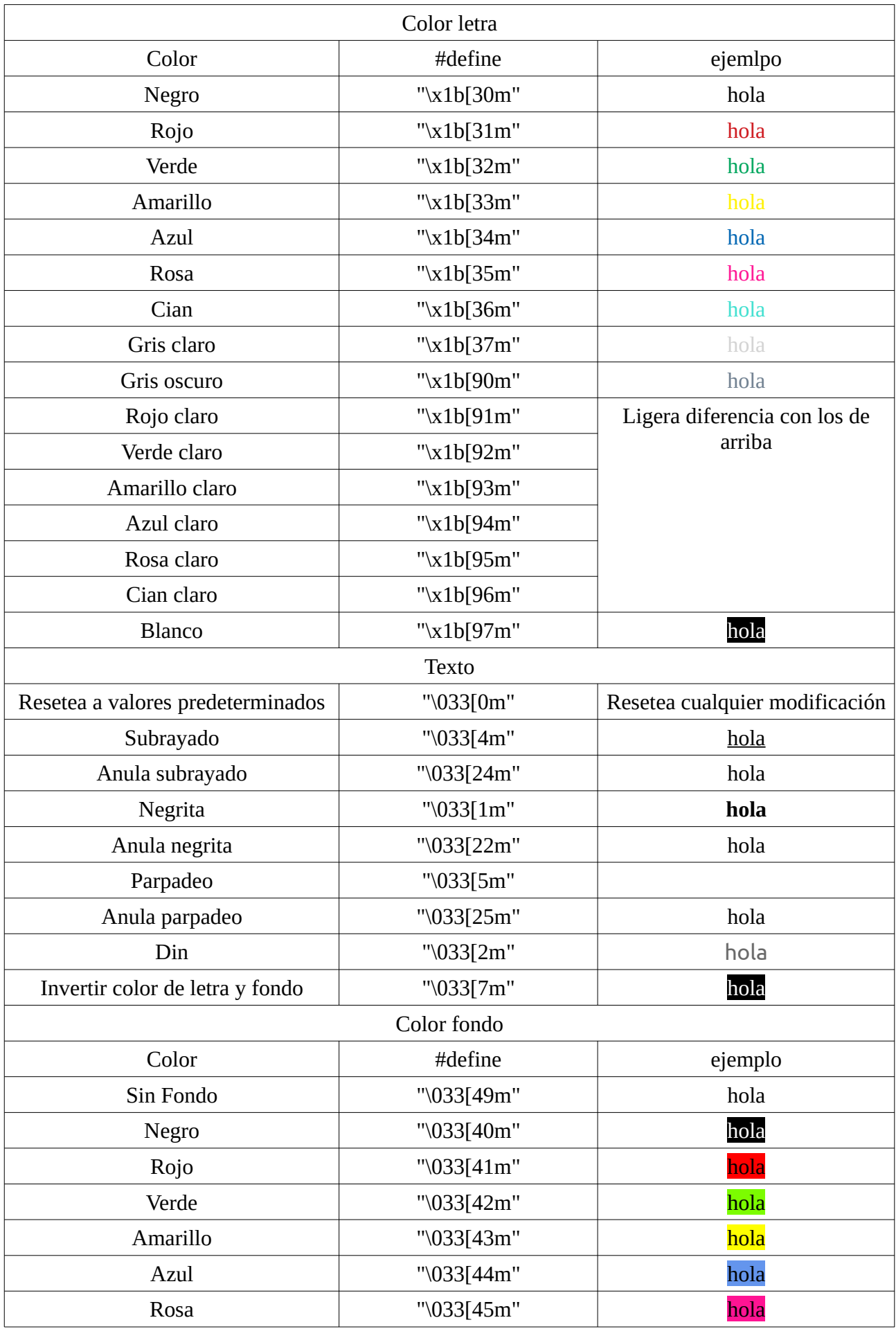

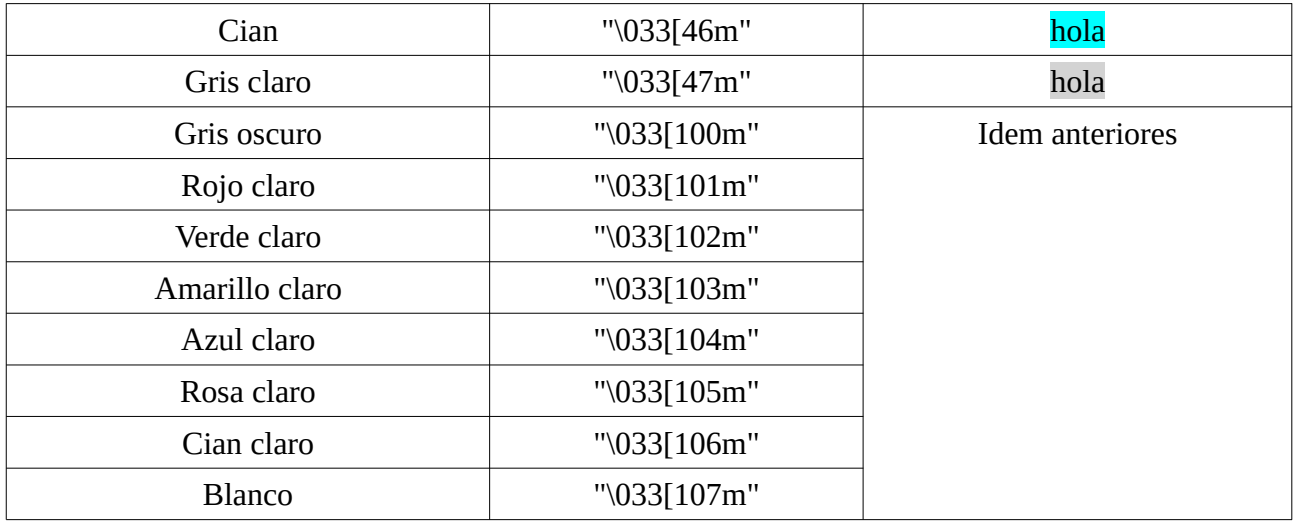

Ejemplos de uso:

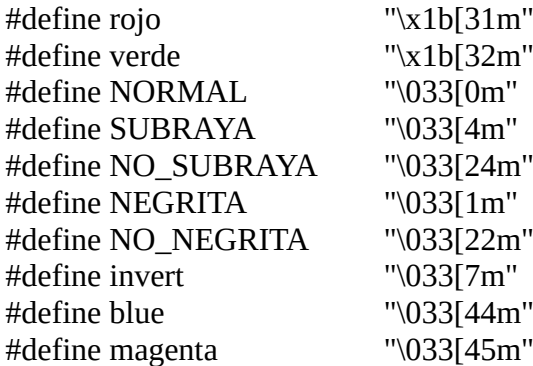

printf(NEGRITA rojo "Hola" NORMAL); → **hola**

printf(NEGRITA SUBRAYA verde blue "Hola," NO\_SUBRAYA "cómo estás?" NORMAL ); →

**Hola,cómo estás?**

printf(invert verde blue "Hola," NORMAL " cómo estás?") ; → Hola, cómo estás?